## Burn ISO File On USB Flash

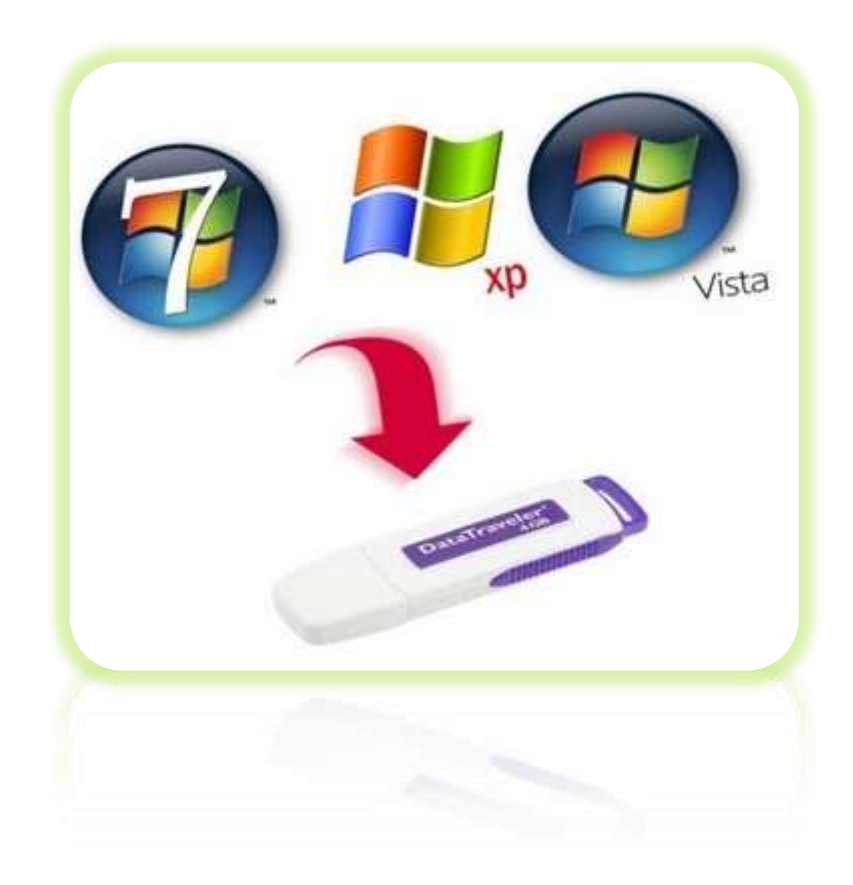

## Preparing By Eng.M.Abou elela

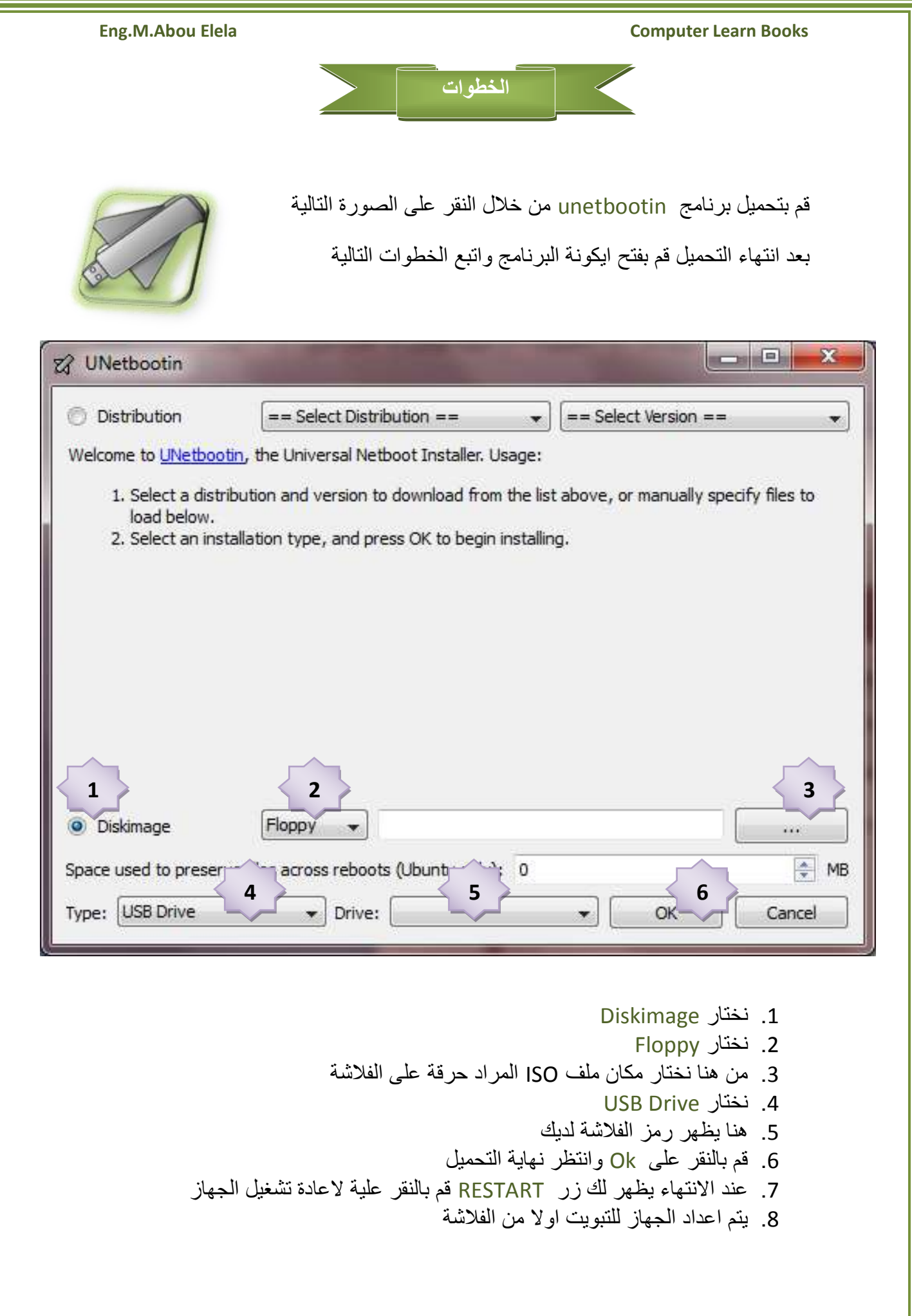

**Eng.M.Abou Elela** Computer Learn Books

لمزيد من البرامج المشروحة يرجى زيارة

COMPUTER LEARN BOOK

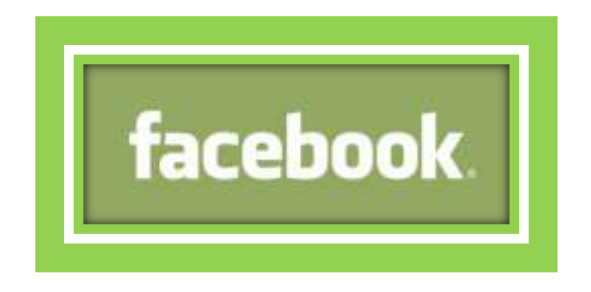

الى استفسار ال تترد فى المراسلة على العنوان البريد االلكترونى

m.aboelela@hotmail.com